### **STOR 320 Data Visualization**

Lecture 1 Yao Li Department of Statistics and Operations Research UNC Chapel Hill

## Why are We Here?

- To Install Some Key R Packages
  - Tidyverse
- To Practice Coding via R Scripts
- To Learn Elements of ggplot2
- Practice Making Visually Stunning Pictures

## **Initial Steps in RStudios**

Install Tidyverse Package

> install.packages("tidyverse")

- Other Packages To Be Installed
  - RColorBrewer
  - Rmarkdown

#### Select Install and Search on CRAN

| -     |                   |                                                             |   |          |   |
|-------|-------------------|-------------------------------------------------------------|---|----------|---|
| Files | Plot Packages Hel | p Viewer                                                    |   |          |   |
| 0     | Install 💽 Update  |                                                             | Q |          | C |
|       | Name              | Description                                                 |   | Version  |   |
| User  | Library           |                                                             |   |          | ^ |
|       | abind             | Combine Multidimensional Arrays                             |   | 1.4-5    | 8 |
|       | assertthat        | Easy Pre and Post Assertions                                |   | 0.2.0    | 8 |
|       | backports         | Reimplementations of Functions Introduced Since R-3.0.0     |   | 1.1.2    | 8 |
|       | base64enc         | Tools for base64 encoding                                   |   | 0.1-3    | 8 |
|       | BH                | Boost C++ Header Files                                      |   | 1.66.0-1 | 8 |
|       | bindr             | Parametrized Active Bindings                                |   | 0.1.1    | 8 |
|       | bindrcpp          | An 'Rcpp' Interface to Active Bindings                      |   | 0.2.2    | 8 |
|       | bitops            | Bitwise Operations                                          |   | 1.0-6    | 8 |
|       | broom             | Convert Statistical Analysis Objects into Tidy Tibbles      |   | 0.5.0    | 8 |
|       | callr             | Call R from R                                               |   | 2.0.4    | 8 |
|       | caTools           | Tools: moving window statistics, GIF, Base64, ROC AUC, etc. |   | 1.17.1.1 | 8 |
|       | cellranger        | Translate Spreadsheet Cell Ranges to Rows and Columns       |   | 1.1.0    | 8 |
|       | cli               | Helpers for Developing Command Line Interfaces              |   | 1.0.0    | 8 |
|       | clipr             | Read and Write from the System Clipboard                    |   | 0.4.1    | 8 |
|       | coda              | Output Analysis and Diagnostics for MCMC                    |   | 0.19-1   | 8 |

## **Initial Steps in RStudios**

- To Use the Package
  - Code

> library("tidyverse")

#### Check Box for Tidyverse

| Files | Plots Packages He | p Viewer                                                                              |              |     |
|-------|-------------------|---------------------------------------------------------------------------------------|--------------|-----|
| 0     | Install 💿 Update  |                                                                                       | Q,           | C   |
|       | Name              | Description                                                                           | Version      |     |
|       | tidyverse         | Easily Install and Load the 'Tidyverse'                                               | 1.2.1        | ⊗ ^ |
|       | tinytex           | Helper Functions to Install and Maintain 'TeX Live', and Compile<br>'LaTeX' Documents | e 0.6        | 8   |
|       | utf8              | Unicode Text Processing                                                               | 1.1.4        | 8   |
|       | viridisLite       | Default Color Maps from 'matplotlib' (Lite Version)                                   | 0.3.0        | 8   |
|       | whisker           | {{mustache}} for R, logicless templating                                              | 0.3-2        | 8   |
|       | withr             | Run Code 'With' Temporarily Modified Global State                                     | 2.1.2        | 0   |
|       | xfun              | Miscellaneous Functions by 'Yihui Xie'                                                | 0.3          | 0   |
|       | XLConnect         | Excel Connector for R                                                                 | 0.2-15       | 8   |
|       | XLConnectJars     | JAR Dependencies for the XLConnect Package                                            | 0.2-15       | 8   |
|       | xml2              | Parse XML                                                                             | 1.2.0        | 8   |
|       | yaml              | Methods to Convert R Data to YAML and Back                                            | 2.2.0        | 8   |
|       | 200               | S3 Infrastructure for Regular and Irregular Time Series (Z's<br>Ordered Observations) | 1.8-3        | 8   |
| Syst  | em Library        |                                                                                       |              |     |
|       | boot              | Bootstrap Functions (Originally by Angelo Canty for S)                                | 1.3-20       | 8   |
|       | class             | Functions for Classification                                                          | 7.3-14       | 0   |
|       | cluster           | "Finding Groups in Data": Cluster Analysis Extended Rousseeu                          | w et 2.0.7-1 | © ~ |

# ggplot2

### Help Page: Link

Comes with Preloaded Datasets

| i ggplot2 <sup>part</sup>                  | of the tidyverse                                                        | Reference   |
|--------------------------------------------|-------------------------------------------------------------------------|-------------|
| Data                                       |                                                                         |             |
| ggplot2 comes with a selection challenges. | of built-in datasets that are used in examples to illustrate various vi | sualisation |
| diamonds                                   | Prices of 50,000 round cut diamonds                                     |             |
| economics                                  | US economic time series                                                 |             |
| faithfuld                                  | 2d density estimate of Old Faithful data                                |             |
| midwest                                    | Midwest demographics                                                    |             |
| mpg                                        | Fuel economy data from 1999 and 2008 for 38 popular car                 | models of   |
| msleep                                     | An updated and expanded version of the mammals sle                      | ep dataset  |
| presidential                               | Terms of 11 presidents from Eisenhower to Obama                         |             |
| seals                                      | Vector field of seal movements                                          |             |
| txhousing                                  | Housing sales in TX                                                     |             |
| luv_colours                                | colors() in Luv space                                                   |             |

## ggplot2 Cheat Sheet

- Many Useful Plots and Charts Provided
  - See Cheat Sheet: <u>Link</u>
    - (Also on Course Website)
  - Called Geoms (Geometric Objects)
  - The Geom you choose Must Comply with the Type of Variables You are Analyzing
- Organized by Type of Data
  - Univariate
  - Bivariate
  - Mixtures of Categorical and Numeric

## ggplot2 General Form

ggplot2 General Form

Fill in Blank With Name of Data in R

> ggplot(data=\_\_\_\_) +
geom\_TYPE(mapping=aes(x=\_\_\_,y=\_\_\_\_, etc.))

• Example:

Fill in Blanks from Variables in Data

> ggplot(data=mpg) +
geom\_point(mapping=aes(x=cty,y=hwy))

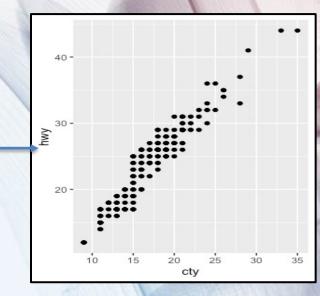

## Tutorial

- Locate Tutorial 1 on Course Website
- Download Rmd File
- Open Rmd File on Computer
- Knit the Rmd File to HTML format
- View Graphs with Me